# **ZATITZAILE KOMUNETAKO HANDIENA ETA MULTIPLO KOMUNETAKO TXIKIENA**

UCC uela bi ale, 31. alean hain zuzen, bide bati<br>
eman genion hasiera: Zenbakien Faktoriza-<br>
zioari eta zenbakia faktoretan edukita burueman genion hasiera: Zenbakien Faktorizazioari eta zenbakia faktoretan edukita burutu daitezkeen eragiketak azaltzearen bideari. Ale honetan, Zatitzaile Komunetako Handiena eta Multiplo Komunetako Txikiena nola kalkulatzen diren azaltzen da.

Kasu honetan erabiltzaileak emaitza zehatzak sartu behar ditu; Z.K.H. eta M.K.T.ren balioak alegia. Emaitza hauek kontrolatzea, besterik gabe, ez litzateke lan zaila izango ordenadorearentzat, baldin eta zenbakiak eta emaitzak aldez aurretik definituta egongo balira. Baina oraingoan, gehienetan bezala, aleatoriotasuna sartu nahi izan dugu; erabiltzeko unean programa atseginagoa izan dadin. Beraz, programa berak kalkulatuko ditu Z.K.H. eta M.K.T.

GOGORATUZ!!!

#### **Zatitzaile Komunetako Handiena**

Zenbaki arrunt batzuek aldi berean zatitzailetzat duten zenbakirik handiena.

#### **Multiplo Komunetako Txikiena**

Zenbaki arrunt batzuk emanik, aldi berean zenbaki guztien multiploen arteko txikiena.

## ADIBIDEA:  $864 = 2^5 \cdot 3^3$  $909 = 3^2 \cdot 101$  $Z.K.H. = 3^2 = 9$  $M.K.T. = 2<sup>5</sup> . 3<sup>3</sup> . 101 = 87264$

Hona hemen programa:

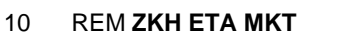

- 20 DIM Z1(10,2),Z2(10,2),DES(10,2),ZKH(10,2),MKT(10,2)
- 30 SCREEN 2:SCREEN 0:KEY OFF
- 40 RANDOMIZE TIMER
- 50 GEH\$="B"
- 60 WHILE GEH\$="B" OR GEH\$="b"
- 70 FOR I=1 TO 10:Z1(I,1)=0:Z1(I,2)=0:Z2(I,1)=0:Z2(I,2)=0:NEXT I
- 80 CLS:COLOR 29:LOCATE 12,32:PRINT **"ITXARON ARREN!!!"**
- 90 ALE1=INT(RND\*999)+1:ZEN=ALE1:GOSUB 850
- 100 ZK1=J:FOR I=1 TO 10:Z1(I,1)=DES(I,1):Z1(I,2)=DES(I,2):NEXT I
- 110 ALE2=INT(RND\*999)+1:ZEN=ALE2:GOSUB 850
- 120 ZK2=J:FOR I=1 TO 10:Z2(I,1)=DES(I,1):Z2(I,2)=DES(I,2):NEXT I
- 130 REM **ZKHren kalkulua**
- 140 FOR I=1 TO 10 :ZKH(I,1)=0:ZKH(I,2)=0:MKT(I,1)=0:MKT(I,2)=0:NEXT I
- 150 REM ZKHren kalkulua

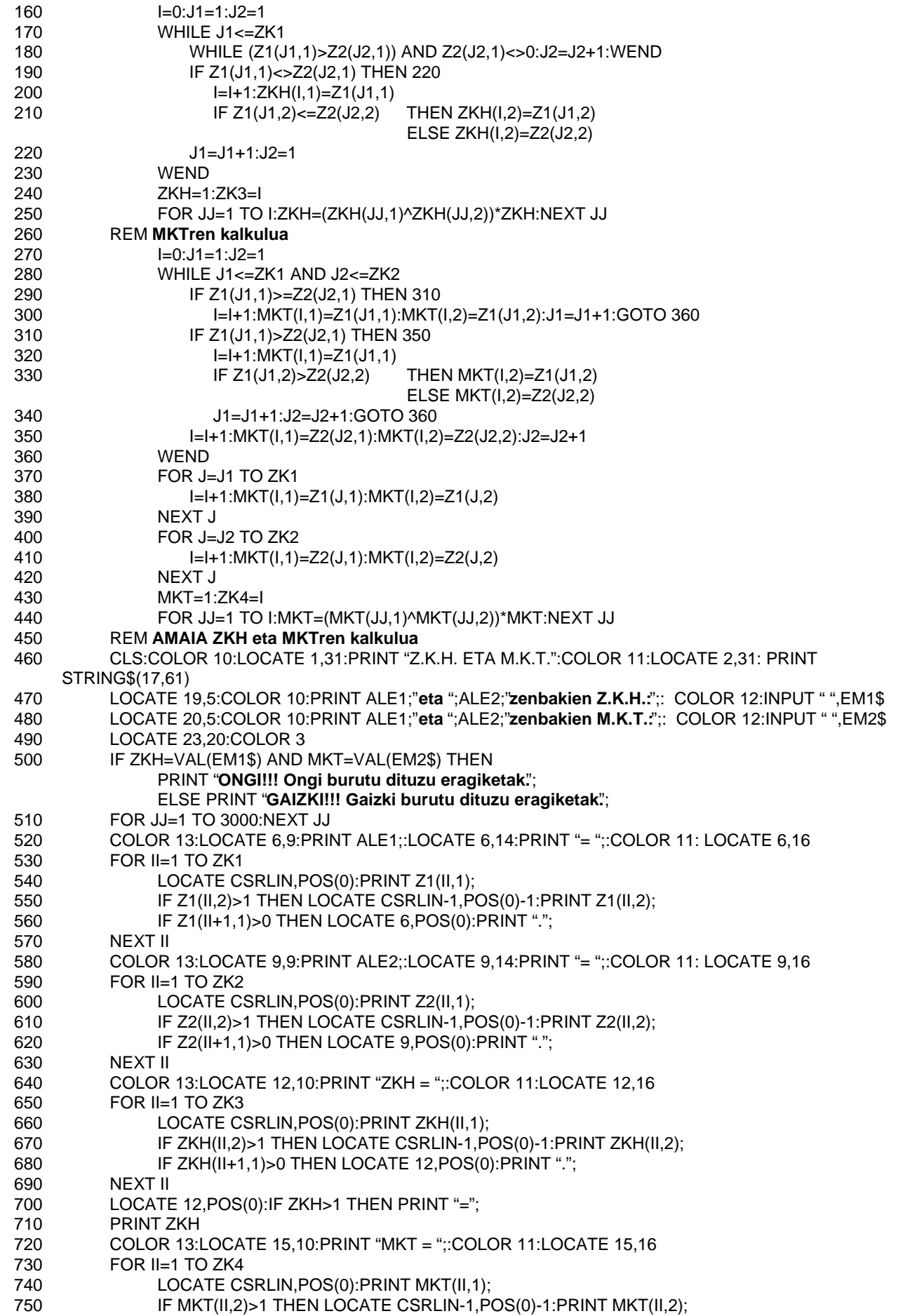

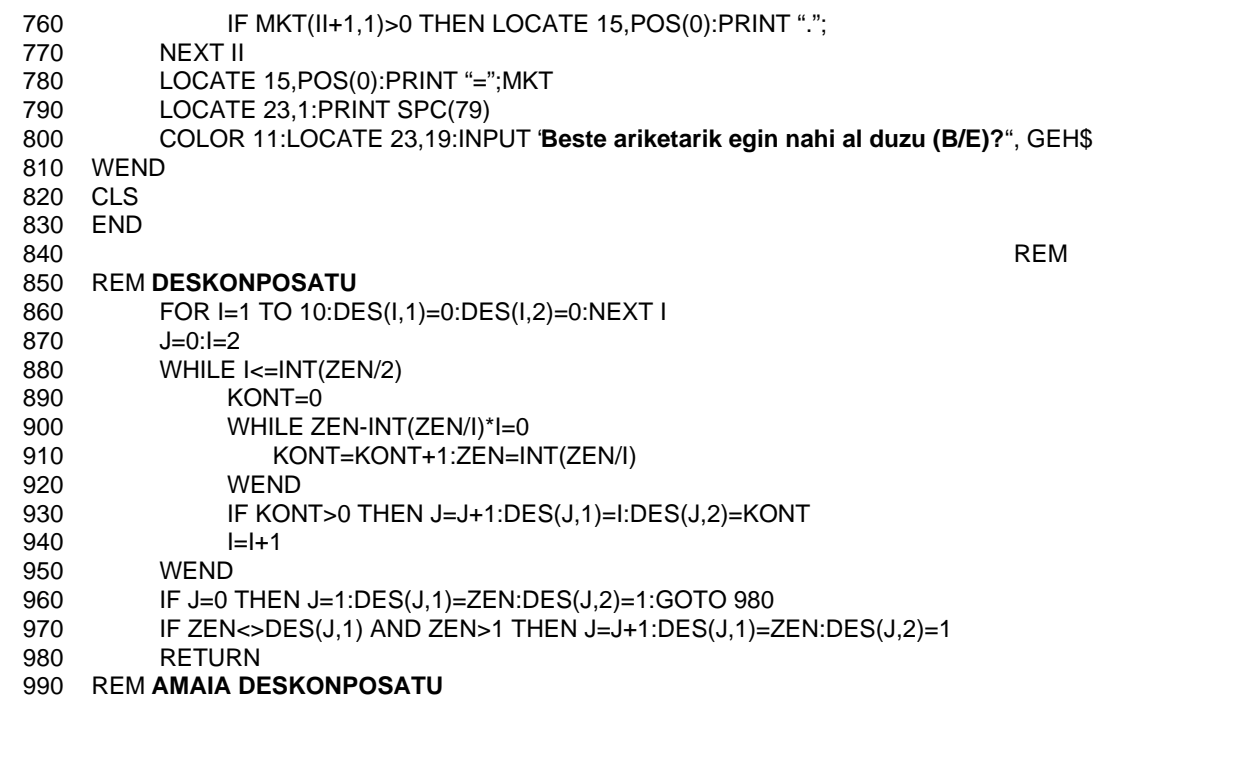

### **Programaren azalpena**

- 70-120: 1etik 999ra bitarteko bi zenbaki aleatorio sortu eta hauek faktoreetan deskonposatu.
- 130-250: Z.K.H.ren kalkulua. Bi zenbakiek dituzten faktore amankomunak hartzen dira berretzaile txikienarekin.
- 260-440: M.K.T.ren kalkulua. Bi zenbakietan agertzen diren faktore guztiak hartzen dira berretzaile handienarekin. Hots, errepikatzen direnak behin bakarrik.
- 460-510: Erabiltzaileak sartutako erantzunak jaso eta ONGI ala GAIZKI dauden egiaztatu eta berari adierazi.
- 520-780: Edozein kasutan, zenbakien faktorizazioa eta emaitza zuzenak azaltzen dira pantailan.
- 850-990: Zenbaki bat faktoretan deskonposatzeko prozedura. Ikus 31. aleko Etxeko Ordenadorea.

**EUSKAL ADITZ LAGUNTZAILEA**

**(Softwarea)**

Ordenadorea erabiliz, aditzarekin jolastuz, milaka ariketa egin ditzakezu

> **JADANIK KALEAN**